La sécurisation des infrastructures critiques recherche d'une méthodologie d'identification des vulnérabilités et modélisation des interdépendances

Benoit ROZEL

G2Elab – Grenoble INP

15 janvier 2010

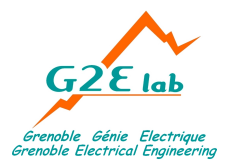

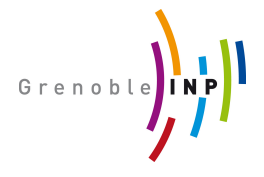

Encadrants : N. HADJSAÏD, R. CAIRE, J.-P. ROGNON

Modéliser les interdépendances des infrastructures critiques en vue de leur sécurisation

Modéliser les interdépendances des infrastructures critiques en vue de leur sécurisation

Infrastructures critiques

Ensemble des systèmes essentiels

Modéliser les interdépendances des infrastructures critiques en vue de leur sécurisation

#### Interdépendances

Interactions entre les systèmes pouvant mener à des défaillances

#### Infrastructures critiques

Ensemble des systèmes essentiels

Modéliser les interdépendances des infrastructures critiques en vue de leur sécurisation

#### Interdépendances

Interactions entre les systèmes pouvant mener à des défaillances

#### Infrastructures critiques

Ensemble des systèmes essentiels

# Sécuriser

Éviter les défaillances du système électrique les plus fréquentes ou inacceptables

# Plan

# **[Contexte](#page-6-0)**

- **•** [Enjeux](#page-7-0)
- **•** [Objectifs](#page-19-0)
- [État de l'art](#page-20-0)

# 2 [Cosimulateur multi-infrastructures](#page-25-0)

- [Approche](#page-26-0)
- **•** [Structure du simulateur](#page-28-0)
- [Bilan](#page-30-0)

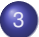

# [Modélisation multi-infrastructures](#page-32-0)

- **•** [Proposition](#page-33-0)
- [Réalisation logicielle](#page-67-0)
- **•** [Résultats](#page-71-0)

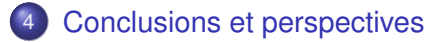

# Plan

# **[Contexte](#page-6-0)**

- **•** [Enjeux](#page-7-0)
- **•** [Objectifs](#page-19-0)
- [État de l'art](#page-20-0)

#### 2 [Cosimulateur multi-infrastructures](#page-25-0)

- [Approche](#page-26-0)
- **[Structure du simulateur](#page-28-0)**
- $\bullet$ [Bilan](#page-30-0)
- <span id="page-6-0"></span>[Modélisation multi-infrastructures](#page-32-0)
	- **•** [Proposition](#page-33-0)
	- [Réalisation logicielle](#page-67-0)  $\bullet$
	- **[Résultats](#page-71-0)**  $\bullet$

# État des lieux

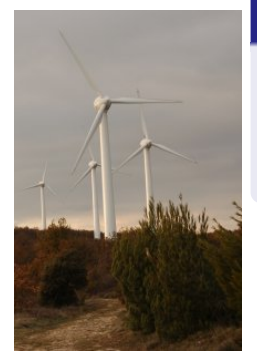

# Des contraintes plus fortes sur l'infrastructure électrique

- Utilisation et dépendance croissante des TIC par l'infrastructure électrique
- <span id="page-7-0"></span>Augmentation de la complexité de ces infrastructures

# État des lieux

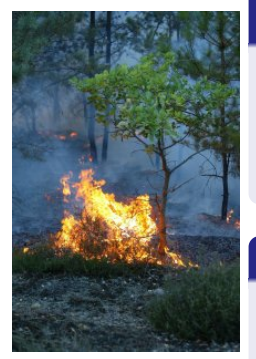

# Des contraintes plus fortes sur l'infrastructure électrique

- Utilisation et dépendance croissante des TIC par l'infrastructure électrique
- Augmentation de la complexité de ces infrastructures

# Origine des défaillances

- **•** Événements naturels
- **•** Erreurs humaines
- **•** Malveillances

Défaillance en provoque une autre

Défaillance en provoque une autre

#### 14/08/2003 – Côte Est

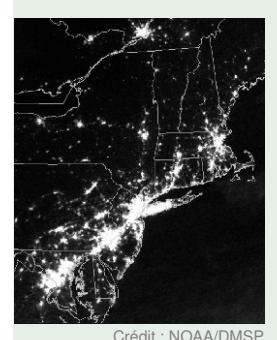

**1** Bogue

informatique

<sup>2</sup> Défaillance du système d'alarme et de supervision

**3** Retard de la réaction des opérateurs

Défaillance en provoque une autre

#### 14/08/2003 – Côte Est

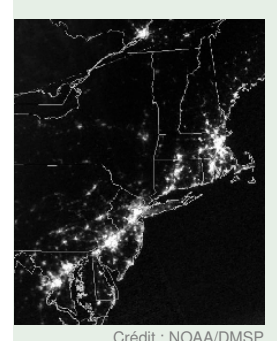

**1** Bogue

informatique

<sup>2</sup> Défaillance du système d'alarme et de supervision

**3** Retard de la réaction des opérateurs

Défaillance en provoque une autre

#### 14/08/2003 – Côte Est

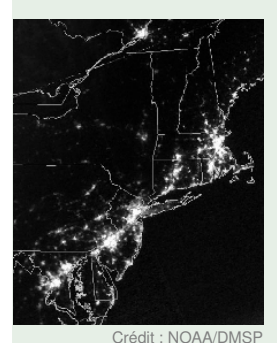

**1** Bogue

- informatique
- <sup>2</sup> Défaillance du système d'alarme et de supervision
- **3** Retard de la réaction des opérateurs

## 19/08/2006 – Alabama

- **1** PLC défectueux
- **2** Surcharge du réseau de communication
- **3** Arrêt d'une tranche de centrale nucléaire

### Aggravation

Interaction entre 2 infrastructures provoque une augmentation de la sévérité et de l'indisponibilité

#### Aggravation

Interaction entre 2 infrastructures provoque une augmentation de la sévérité et de l'indisponibilité

## 28/09/2003 – Italie

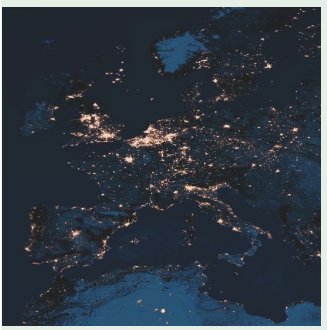

Crédit : Photomontage d'après *Living Earth*

- **1** Panne du réseau électrique
- <sup>2</sup> Épuisement des ASI locales
	- Indisponibilité des moyens de supervision
- **4** Complication de la remise en service

#### Aggravation

Interaction entre 2 infrastructures provoque une augmentation de la sévérité et de l'indisponibilité

# 28/09/2003 – Italie

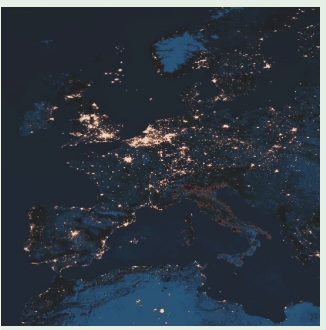

Crédit : Photomontage d'après *Living Earth*

- **1** Panne du réseau électrique
- <sup>2</sup> Épuisement des ASI locales
	- Indisponibilité des moyens de supervision
- **4** Complication de la remise en service

#### Mode commun

Défaillances simultanées de plusieurs éléments ayant une cause externe identique

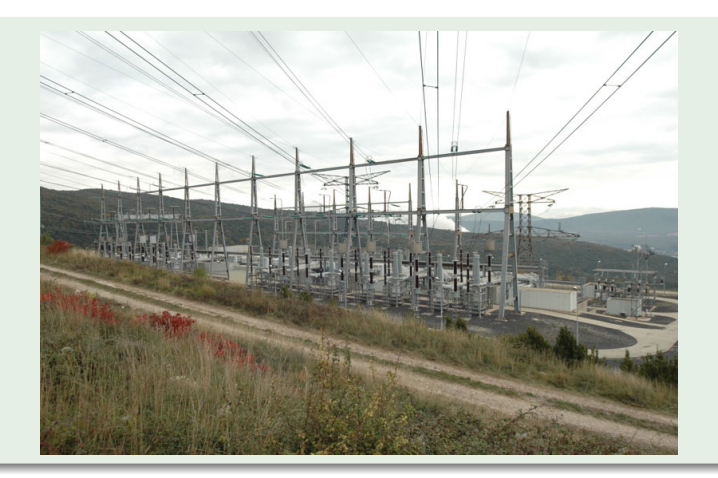

# Grands systèmes inter-connectés

Réseaux hétérogènes composés de milliers ou millions de nœuds dont la structure est irrégulière, complexe et évolue dynamiquement dans le temps

#### Grands systèmes inter-connectés

Réseaux hétérogènes composés de milliers ou millions de nœuds dont la structure est irrégulière, complexe et évolue dynamiquement dans le temps

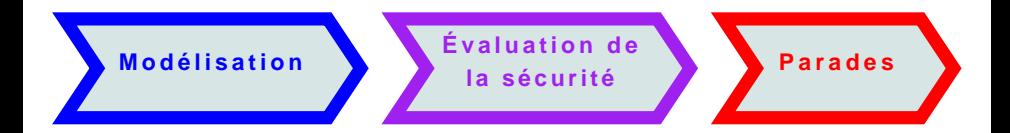

# **Objectifs**

- Intégration des infrastructures dans un modèle unifié
- Mise en évidence des modes communs de défaillances et des effets de cascade
- Caractérisation de la criticité
- <span id="page-19-0"></span>• Recherche des points les plus faibles, qui ne sont pas nécessairement des éléments physiques

# État de l'art

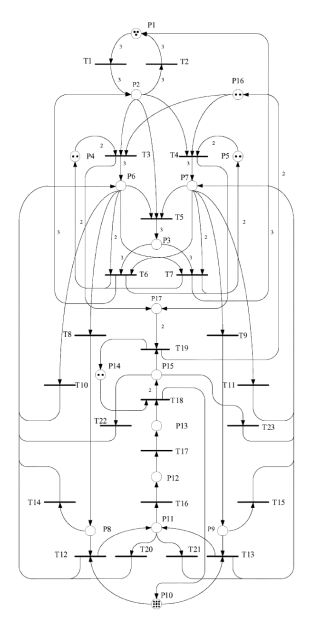

# Approches utilisées dans la littérature

<span id="page-20-0"></span>**• Réseaux de Petri** 

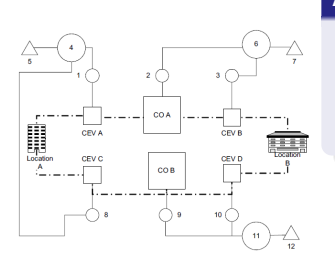

- **Réseaux de Petri**
- Graphes approvisionnement/demande

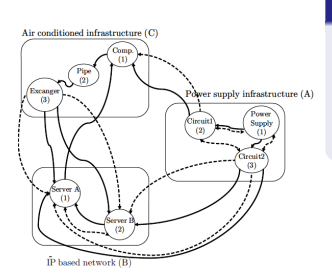

- **Réseaux de Petri**
- Graphes approvisionnement/demande
- Modélisation basée sur agents

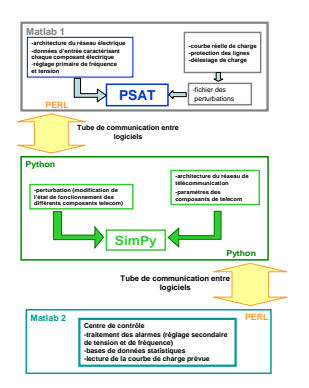

- **Réseaux de Petri**
- Graphes approvisionnement/demande
- Modélisation basée sur agents

#### Approches explorées

**• Cosimulation multi-infrastructure** 

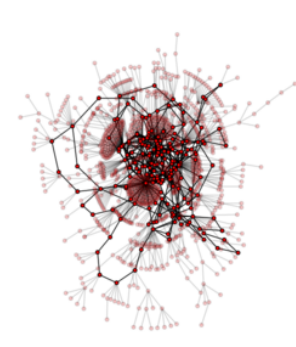

- **Réseaux de Petri**
- Graphes approvisionnement/demande
- Modélisation basée sur agents

### Approches explorées

- Cosimulation multi-infrastructure
- **Théorie des réseaux complexes**

# Plan

## **[Contexte](#page-6-0)**

- **•** [Enjeux](#page-7-0)
- **•** [Objectifs](#page-19-0)
- [État de l'art](#page-20-0)

# 2 [Cosimulateur multi-infrastructures](#page-25-0)

- [Approche](#page-26-0)
- **•** [Structure du simulateur](#page-28-0)
- [Bilan](#page-30-0)
- 

#### [Modélisation multi-infrastructures](#page-32-0)

- **•** [Proposition](#page-33-0)
- [Réalisation logicielle](#page-67-0)  $\bullet$
- <span id="page-25-0"></span>**[Résultats](#page-71-0)**  $\bullet$

# Visée

<span id="page-26-0"></span>Étude d'événements comme les récentes pannes généralisées : stabilité moyen long terme

# Visée

Étude d'événements comme les récentes pannes généralisées : stabilité moyen long terme

- Développement d'un cosimulateur multi-infrastructures et d'un cas d'étude complet (non présenté ici)
- Réalisation pendant un stage de M2R (Maria Viziteu – juin 2007)

# Structure du simulateur

<span id="page-28-0"></span>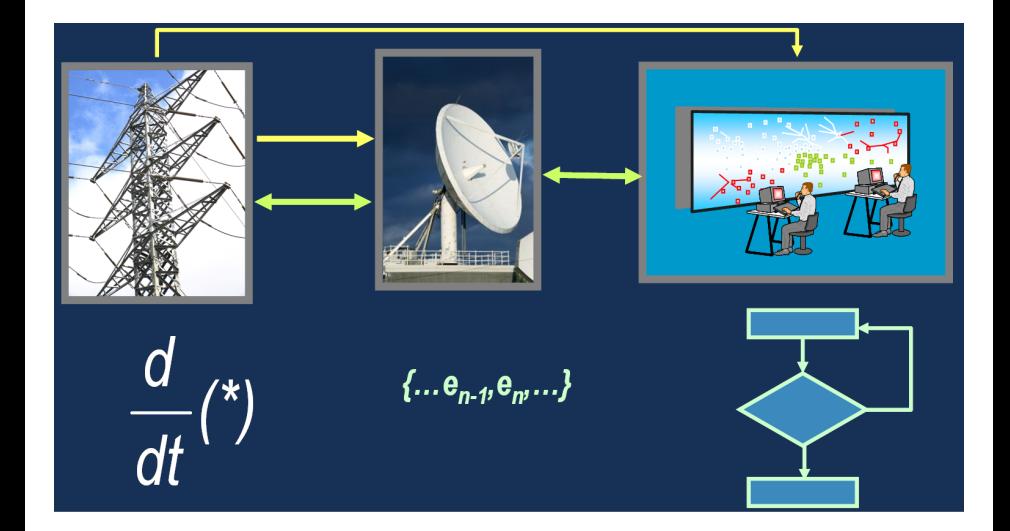

# Structure du simulateur

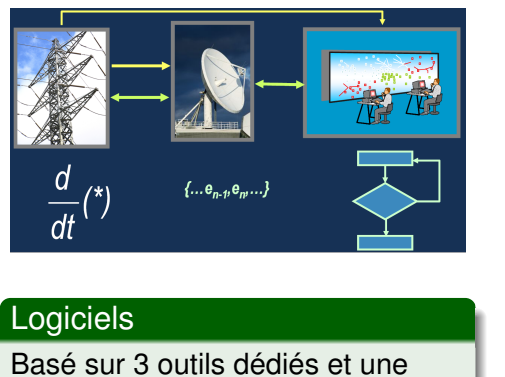

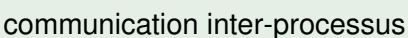

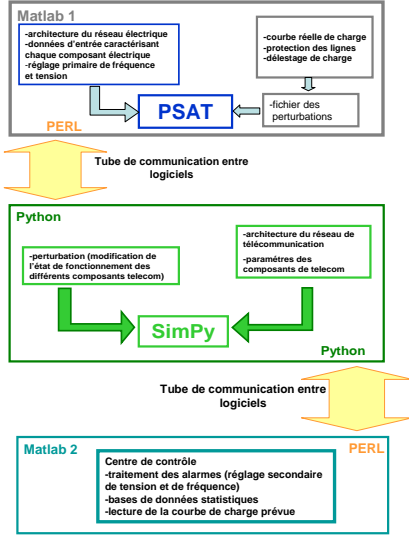

# Bilan du cosimulateur multi-infrastructures

<span id="page-30-0"></span>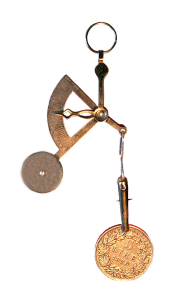

- Cosimulateur multi-plateforme, extensible, modulaire et très flexible
- L'outil développé démontre les effets de défaillances d'une infrastructure sur les autres
- Une meilleure compréhension des interdépendances peut être obtenue en utilisant des outils qui permettent de simuler la réalité

# Bilan du cosimulateur multi-infrastructures

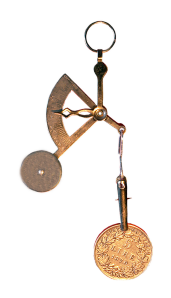

- Cosimulateur multi-plateforme, extensible, modulaire et très flexible
- L'outil développé démontre les effets de défaillances d'une infrastructure sur les autres
- Une meilleure compréhension des interdépendances peut être obtenue en utilisant des outils qui permettent de simuler la réalité
- **Temps de calcul important par scénario**
- Une autre approche est souhaitable pour des études systématiques sur grands réseaux

# Plan

# **[Contexte](#page-6-0)**

- **•** [Enjeux](#page-7-0)
- **•** [Objectifs](#page-19-0)
- [État de l'art](#page-20-0)

## 2 [Cosimulateur multi-infrastructures](#page-25-0)

- [Approche](#page-26-0)
- **•** [Structure du simulateur](#page-28-0)
- [Bilan](#page-30-0)

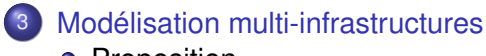

- **•** [Proposition](#page-33-0)
- **[Réalisation logicielle](#page-67-0)**
- <span id="page-32-0"></span>**•** [Résultats](#page-71-0)

# **Objectifs**

- **1** Caractérisation de la criticité
- <sup>2</sup> Un modèle commun / unique de modélisation
- <sup>3</sup> Mise en évidence des modes communs de défaillances et des effets de cascade
- <span id="page-33-0"></span>**4** Recherche des points les plus faibles, qui ne sont pas nécessairement des éléments physiques

# **Objectifs**

- **1** Caractérisation de la criticité
- <sup>2</sup> Un modèle commun / unique de modélisation
- <sup>3</sup> Mise en évidence des modes communs de défaillances et des effets de cascade
- **4** Recherche des points les plus faibles, qui ne sont pas nécessairement des éléments physiques

#### **Cadre**

- Approche complémentaire à la simulation comportementale
- Limitation de l'étude à l'infrastructure électrique et au système associé de contrôle basé sur les TIC

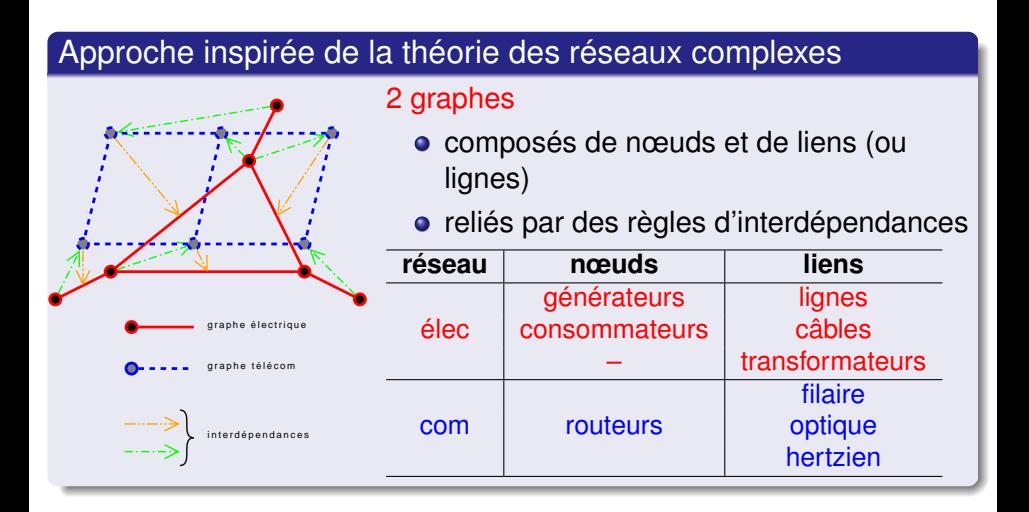
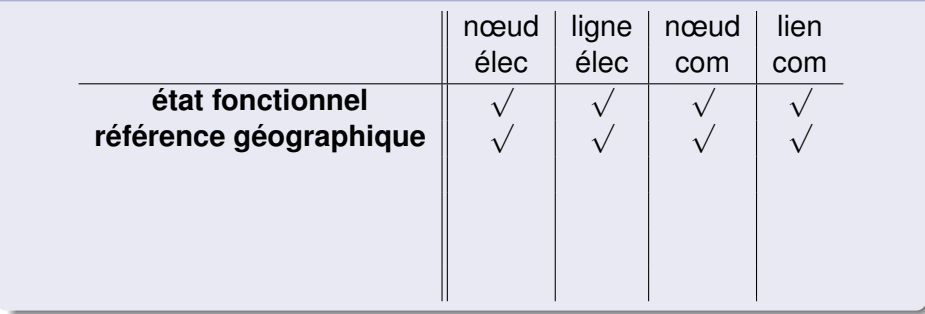

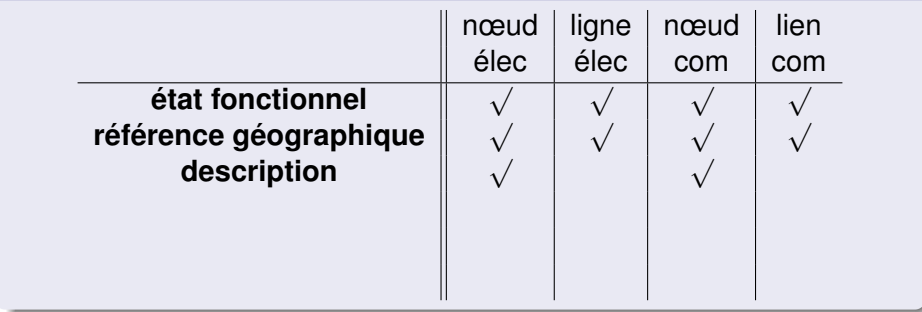

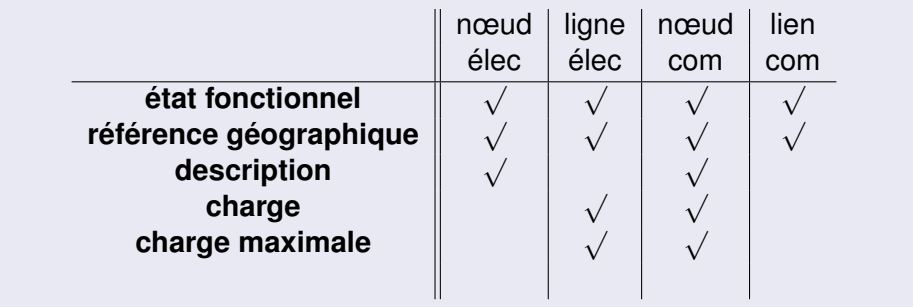

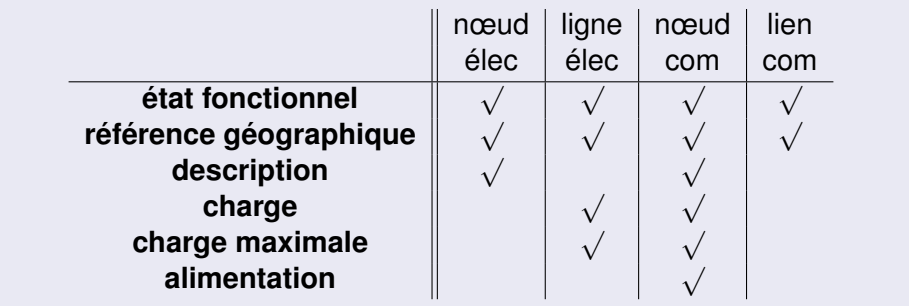

# Réseau électrique

### Charge des lignes calculées par *DC load flow*

- On néglige *Q*, *R* et *C*
- On considère *V* à sa valeur nominale
- Si *N* est le nombre de nœuds, *N* équations linéaires et *N* inconnues
- Permet de réduire le problème à une inversion de matrice : pas besoin d'un logiciel de calcul de répartition de charge
- Matlab et Python peuvent donc le résoudre sans module supplémentaire

# Réseau électrique

### Charge des lignes calculées par *DC load flow*

- On néglige *Q*, *R* et *C*
- On considère *V* à sa valeur nominale
- Si *N* est le nombre de nœuds, *N* équations linéaires et *N* inconnues
- Permet de réduire le problème à une inversion de matrice : pas besoin d'un logiciel de calcul de répartition de charge
- Matlab et Python peuvent donc le résoudre sans module supplémentaire

### Zone viable

- Plus de la moitié des nœuds
- Capacité de génération suffisante
- Puissance du nœud bilan < 20%

#### Miroir : topologie identique au réseau électrique

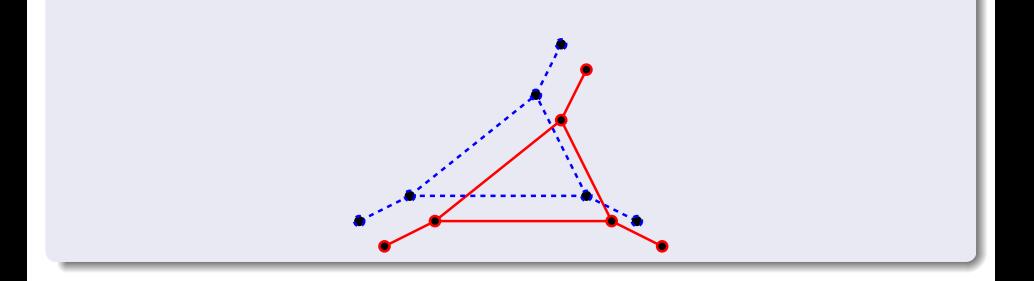

- Miroir : topologie identique au réseau électrique
	- BA : graphe aléatoire utilisant le modèle de l'attachement préférentiel de Barabási-Albert

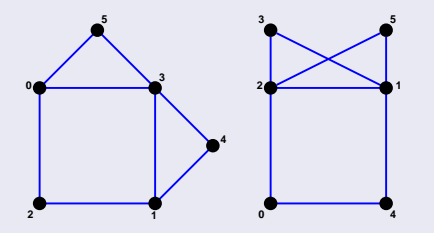

- Miroir : topologie identique au réseau électrique
	- BA : graphe aléatoire utilisant le modèle de l'attachement préférentiel de Barabási-Albert
- Grille : de dimension 2

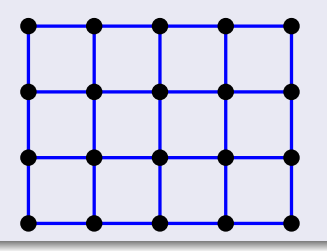

- Miroir : topologie identique au réseau électrique
	- BA : graphe aléatoire utilisant le modèle de l'attachement préférentiel de Barabási-Albert
- Grille : de dimension 2

## Charge des nœuds

Calculée par le nombre de chemins géodésiques les traversant (OSPF utilise Dijkstra)

# Règles d'interdépendances

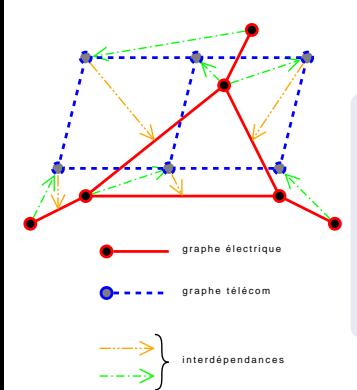

- **1** Si nœud électrique plus alimenté, alors les nœuds télécom alimentés par ce dernier supprimés
- <sup>2</sup> Si suppression d'un nœud télécom, alors suppression du lien électrique le plus chargé de la même zone

### Les éléments ont une capacité fixe

- Définie par le système ou
- Charge maximale =  $(1 + \alpha) \times$  charge initiale

## Les éléments ont une capacité fixe

- Définie par le système ou
- Charge maximale =  $(1 + \alpha) \times$  charge initiale

## Algorithme

**1** Calcul de la capacité pour chaque élément

## Les éléments ont une capacité fixe

- Définie par le système ou
- Charge maximale =  $(1 + \alpha) \times$  charge initiale

# Algorithme

- **1** Calcul de la capacité pour chaque élément
- 2 Suppression de l'élément déclencheur

## Les éléments ont une capacité fixe

- Définie par le système ou
- Charge maximale =  $(1 + \alpha) \times$  charge initiale

# Algorithme

- **1** Calcul de la capacité pour chaque élément
- <sup>2</sup> Suppression de l'élément déclencheur
- <sup>3</sup> Calcul des nouvelles charges des éléments

## Les éléments ont une capacité fixe

- Définie par le système ou
- Charge maximale =  $(1 + \alpha) \times$  charge initiale

# Algorithme

- **1** Calcul de la capacité pour chaque élément
- <sup>2</sup> Suppression de l'élément déclencheur
- <sup>3</sup> Calcul des nouvelles charges des éléments
- <sup>4</sup> Si la charge dépasse la capacité pour des éléments
	- suppression des éléments surchargés
	- **e** retour à 3

## Les éléments ont une capacité fixe

- Définie par le système ou
- Charge maximale =  $(1 + \alpha) \times$  charge initiale

# Algorithme

- **1** Calcul de la capacité pour chaque élément
- <sup>2</sup> Suppression de l'élément déclencheur
- <sup>3</sup> Calcul des nouvelles charges des éléments
- <sup>4</sup> Si la charge dépasse la capacité pour des éléments
	- suppression des éléments surchargés
	- **•** retour à 3

## <sup>5</sup> Fin

#### **1** Initialisation

- a. Création des éléments à partir des réseaux
- b. Calcul des charges max associés aux éléments si besoin

#### **1** Initialisation

- a. Création des éléments à partir des réseaux
- b. Calcul des charges max associés aux éléments si besoin

## **2** Défaut initial

#### **1** Initialisation

- a. Création des éléments à partir des réseaux
- b. Calcul des charges max associés aux éléments si besoin

### <sup>2</sup> Défaut initial

<sup>3</sup> Calcul des charges du réseau élec

- **1** Initialisation
	- a. Création des éléments à partir des réseaux
	- b. Calcul des charges max associés aux éléments si besoin
- <sup>2</sup> Défaut initial
- <sup>3</sup> Calcul des charges du réseau élec
- <sup>4</sup> Si surcharge élec, suppression des lignes et retour à 3

- Initialisation
	- a. Création des éléments à partir des réseaux
	- b. Calcul des charges max associés aux éléments si besoin
- Défaut initial
- Calcul des charges du réseau élec
- Si surcharge élec, suppression des lignes et retour à 3
- Suppression d'éventuels nœuds de com sans alim élec

- Initialisation
	- a. Création des éléments à partir des réseaux
	- b. Calcul des charges max associés aux éléments si besoin
- Défaut initial
- Calcul des charges du réseau élec
- Si surcharge élec, suppression des lignes et retour à 3
- Suppression d'éventuels nœuds de com sans alim élec
- Si cette suppression conduit à supprimer des lignes élec, les supprimer et retour à 3

- Initialisation
	- a. Création des éléments à partir des réseaux
	- b. Calcul des charges max associés aux éléments si besoin
- Défaut initial
- Calcul des charges du réseau élec
- Si surcharge élec, suppression des lignes et retour à 3
- Suppression d'éventuels nœuds de com sans alim élec
- Si cette suppression conduit à supprimer des lignes élec, les supprimer et retour à 3
- Sinon, calcul des charges du réseau de com

- Initialisation
	- a. Création des éléments à partir des réseaux
	- b. Calcul des charges max associés aux éléments si besoin
- Défaut initial
- Calcul des charges du réseau élec
- Si surcharge élec, suppression des lignes et retour à 3
- Suppression d'éventuels nœuds de com sans alim élec
- Si cette suppression conduit à supprimer des lignes élec, les supprimer et retour à 3
- Sinon, calcul des charges du réseau de com
- Si surcharge de com, suppression des éléments et retour à 3

- Initialisation
	- a. Création des éléments à partir des réseaux
	- b. Calcul des charges max associés aux éléments si besoin
- Défaut initial
- Calcul des charges du réseau élec
- Si surcharge élec, suppression des lignes et retour à 3
- Suppression d'éventuels nœuds de com sans alim élec
- Si cette suppression conduit à supprimer des lignes élec, les supprimer et retour à 3
- Sinon, calcul des charges du réseau de com
- Si surcharge de com, suppression des éléments et retour à 3
- Sinon, fin de la simulation : évaluation des conséquences

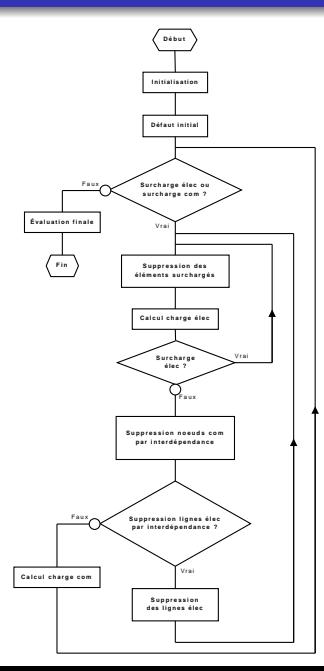

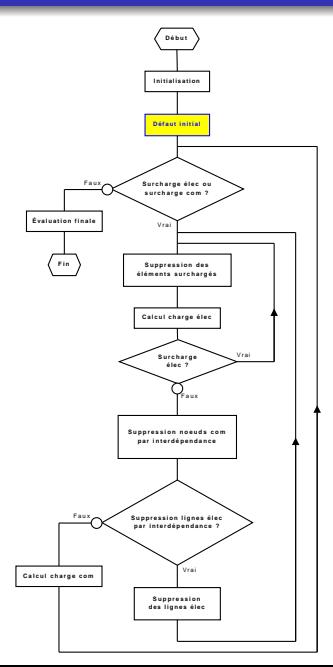

### Point 2 : Défaut initial

- Défaut sur un élément d'une infrastructure aléatoire ou systématique (N-1)
- Défaut sur une zone géographique
- Défaut sur un type de composant
- Augmentation de la puissance électrique (création d'une surcharge)

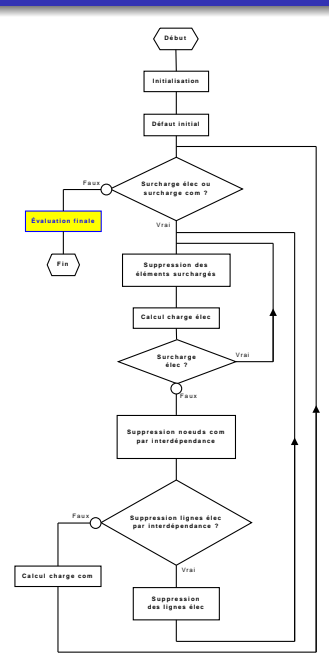

## Point 2 : Défaut initial

- Défaut sur un élément d'une infrastructure aléatoire ou systématique (N-1)
- Défaut sur une zone géographique
- Défaut sur un type de composant
- Augmentation de la puissance électrique (création d'une surcharge)

# Point 9 : Évaluation des conséquences

Puissance non fournie aux consommateurs lors de l'état final

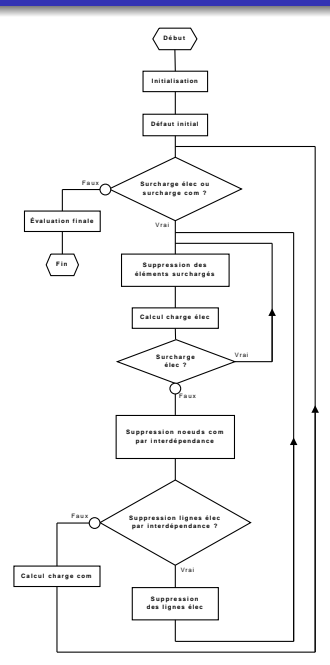

## Cascade élec imbriquée dans cascade télécom

- Report de charge élec plus rapide que com
- Calcul charge réseau de com le plus long

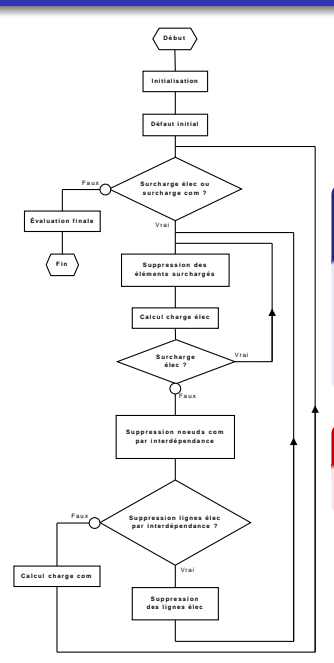

## Cascade élec imbriquée dans cascade télécom

- Report de charge élec plus rapide que com
- Calcul charge réseau de com le plus long

#### **Algorithme**

mais s'affranchit d'une simulation temporelle

#### Mise en œuvre

Sur deux plates-formes différentes : Matlab et Python

### Mise en œuvre

Sur deux plates-formes différentes : Matlab et Python

#### Avantages

- **•** Fournit un moyen de vérification
- **•** Permet de profiter des avantages des deux logiciels :
	- simplicité de programmation et utilisation du module pour réseaux complexes avec Python
	- connaissance de Matlab au laboratoire
- On peut choisir la plus rapide

## Mise en œuvre

Sur deux plates-formes différentes : Matlab et Python

#### Avantages

- Fournit un moyen de vérification
- **•** Permet de profiter des avantages des deux logiciels :
	- simplicité de programmation et utilisation du module pour réseaux complexes avec Python
	- connaissance de Matlab au laboratoire
- On peut choisir la plus rapide

#### Inconvénients

- Des fonctions supplémentaires à coder sous Matlab
- **•** Effort supplémentaire pour la maintenance

## Mise en œuvre

Sur deux plates-formes différentes : Matlab et Python

#### Avantages

- Fournit un moyen de vérification
- **•** Permet de profiter des avantages des deux logiciels :
	- simplicité de programmation et utilisation du module pour réseaux complexes avec Python
	- connaissance de Matlab au laboratoire
- On peut choisir la plus rapide

### Inconvénients

- Des fonctions supplémentaires à coder sous Matlab
- **•** Effort supplémentaire pour la maintenance

## Calcul de charge du réseau de com UCTE sur P4

27

- 294s avec Matlab
- 94s avec Python
- 18s avec Mex-file

### Réseau électrique de la France

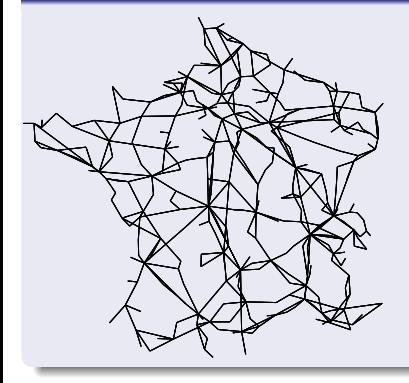

- 318 nœuds
- 519 lignes
- Niveaux 400 kV et 225 kV
- Charges en été 2002
- Baisse de la production de 8% pour équilibrer
- **Topologie miroir pour réseau de com** au début
#### Réseau électrique de la France

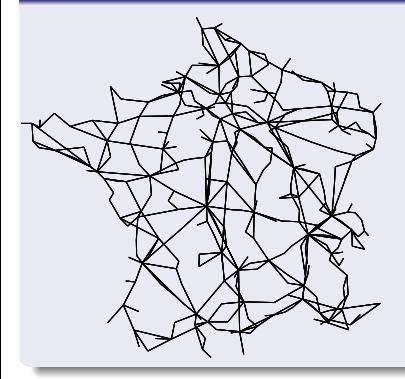

- 318 nœuds
- 519 lignes
- Niveaux 400 kV et 225 kV
- Charges en été 2002
- Baisse de la production de 8% pour équilibrer
- **Topologie miroir pour réseau de com** au début

## **Réalisation**

N-1 du réseau électrique et N-1 du réseau de communication

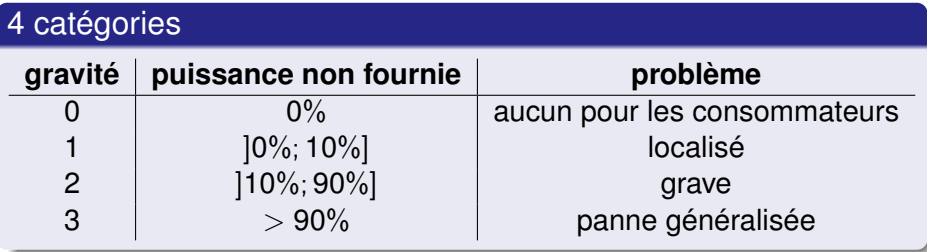

# Étude du coefficient de tolérance

#### Charge maximale =  $(1 + \alpha) \times$  charge initiale

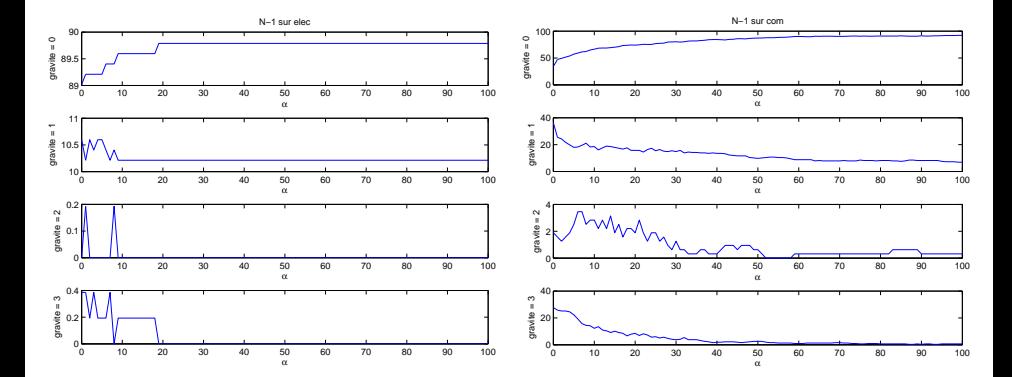

# Étude de la topologie du réseau de com (BA)

#### 318 nœuds et 632 liens – 10 réalisations

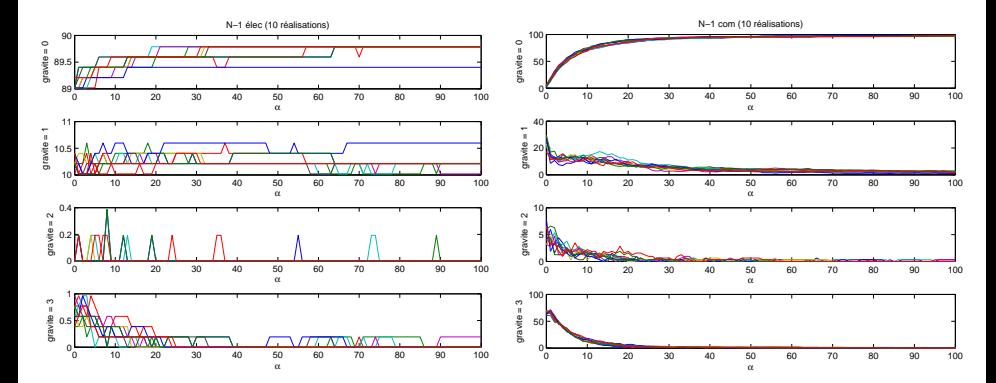

# Étude de la topologie du réseau de com (BA)

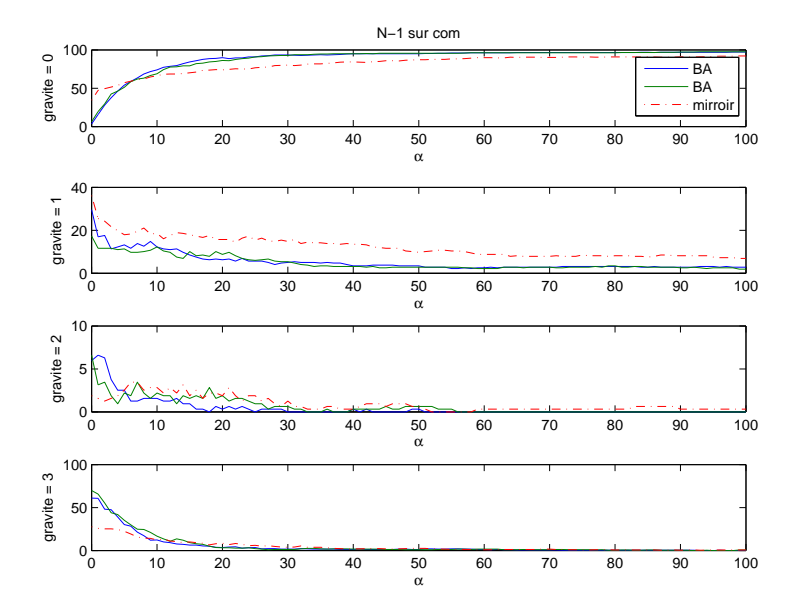

# Étude de la topologie du réseau de com (grille)

#### Grille  $53 \times 6$  : 318 nœuds et 577 liens

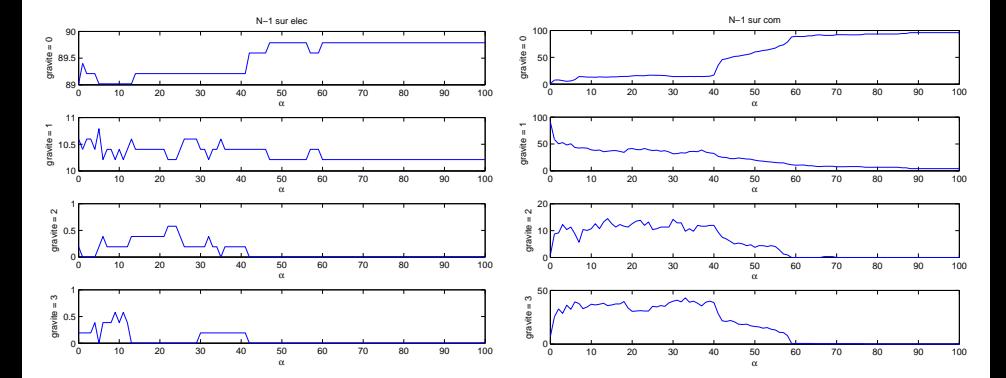

# Étude sur d'autres réseaux électriques

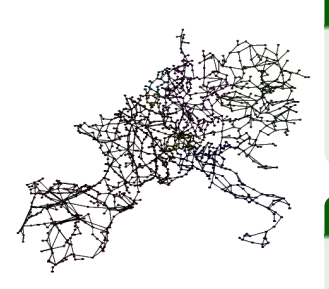

### Réseau de l'UCTE

- 1254 nœuds
- $\bullet$  1944 lignes
- 378 générateurs

### Réseau IEEE 300 nœuds

- 411 lignes
- **69 générateurs**

# Étude sur d'autres réseaux électriques

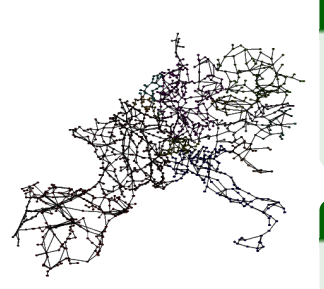

## Réseau de l'UCTE

- 1254 nœuds
- $\bullet$  1944 lignes
- 378 générateurs

### Réseau IEEE 300 nœuds

- 411 lignes
- **•** 69 générateurs

### **Résultats**

- Les niveaux de chaque classe de gravité varient (car dépendent de l'état de charge initial)
- Conclusions sur le coefficient de tolérance et les topologies restent valables

## Influence d'une hypothèse d'interdépendance (1)

#### Nouvelle règle

Probabilité que la ligne élec la plus chargée de la zone soit supprimée en cas de perte de routeur

## Influence d'une hypothèse d'interdépendance (1)

#### Nouvelle règle

Probabilité que la ligne élec la plus chargée de la zone soit supprimée en cas de perte de routeur

## Étude

sur réseau français et IEEE 300 nœuds avec réseau de com en miroir

## Influence d'une hypothèse d'interdépendance (2)

#### France

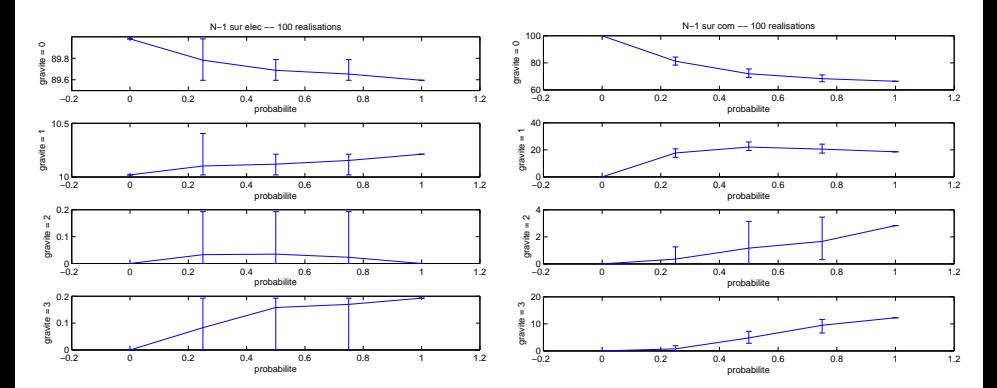

## Bilan de la modélisation multi-infrastructures

- **Proposition d'une modélisation novatrice et** paramétrable
- Répond aux objectifs : modèle unifié, modélisation des effets de cascade et mode commun
- Permet la caractérisation de la criticité du réseau de communication
- **Permet l'évaluation de la vulnérabilité de chaque** élément et de la topologie
- **Réalisation d'études paramétriques, de la topologie,** de non versatilité et remise en cause d'une hypothèse

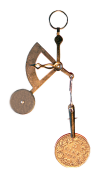

## Bilan de la modélisation multi-infrastructures

- **Proposition d'une modélisation novatrice et** paramétrable
- Répond aux objectifs : modèle unifié, modélisation des effets de cascade et mode commun
- Permet la caractérisation de la criticité du réseau de communication
- **Permet l'évaluation de la vulnérabilité de chaque** élément et de la topologie
- **Réalisation d'études paramétriques, de la topologie,** de non versatilité et remise en cause d'une hypothèse

37

- Limitations dues à l'ensemble des hypothèses considérées
- Pas d'informations temporelles

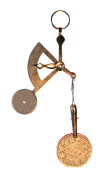

## Plan

#### **[Contexte](#page-6-0)**

- **•** [Enjeux](#page-7-0)
- **•** [Objectifs](#page-19-0)
- [État de l'art](#page-20-0)

#### 2 [Cosimulateur multi-infrastructures](#page-25-0)

- [Approche](#page-26-0)
- **•** [Structure du simulateur](#page-28-0)
- [Bilan](#page-30-0)
- [Modélisation multi-infrastructures](#page-32-0)
	- **•** [Proposition](#page-33-0)
	- [Réalisation logicielle](#page-67-0)  $\bullet$
	- **[Résultats](#page-71-0)**  $\bullet$

<span id="page-85-0"></span>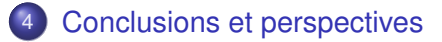

## **Conclusions**

#### **Contributions**

- **1** Création d'un outil multi-logiciel pour la simulation comportementale multi-infrastructures
- **2** Proposition d'une modélisation unifiée des interdépendances

## **Conclusions**

### **Contributions**

- **1** Création d'un outil multi-logiciel pour la simulation comportementale multi-infrastructures
- <sup>2</sup> Proposition d'une modélisation unifiée des interdépendances

#### Dans ce travail, ont été proposées :

- <sup>1</sup> une modélisation des interdépendances des systèmes couplés ainsi que des modes communs de défaillance et les effets de cascade
- <sup>2</sup> une méthodologie d'évaluation des vulnérabilités des réseaux électriques vis à vis des systèmes d'information et de communication
- <sup>3</sup> une évaluation des risques et des impacts potentiels de ces défaillances sur les pannes généralisées
- Aspect temporel énergie non distribuée (simulation à temps discret)
- Meilleure formalisation des interdépendances
- Travaux sur les topologies de réseaux de communication
- **Extension du cosimulateur**
- Validation de l'ensemble sur un réseau test avec une infrastructure et des données réelles

La sécurisation des infrastructures critiques recherche d'une méthodologie d'identification des vulnérabilités et modélisation des interdépendances

#### Benoit ROZEL

G2Elab – Grenoble INP

15 janvier 2010

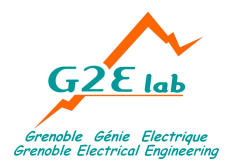

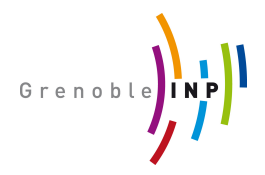